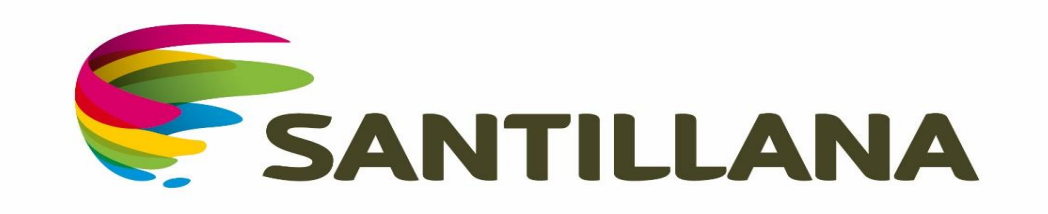

# [www.tiendasantillana.cl](http://www.tiendasantillana.cl/)

Diciembre 2019

Te Invitamos a visitar nuestro sitio web [www.tiendasantillana.cl](http://www.tiendasantillana.cl/), de preferencia con tu navegador Chrome

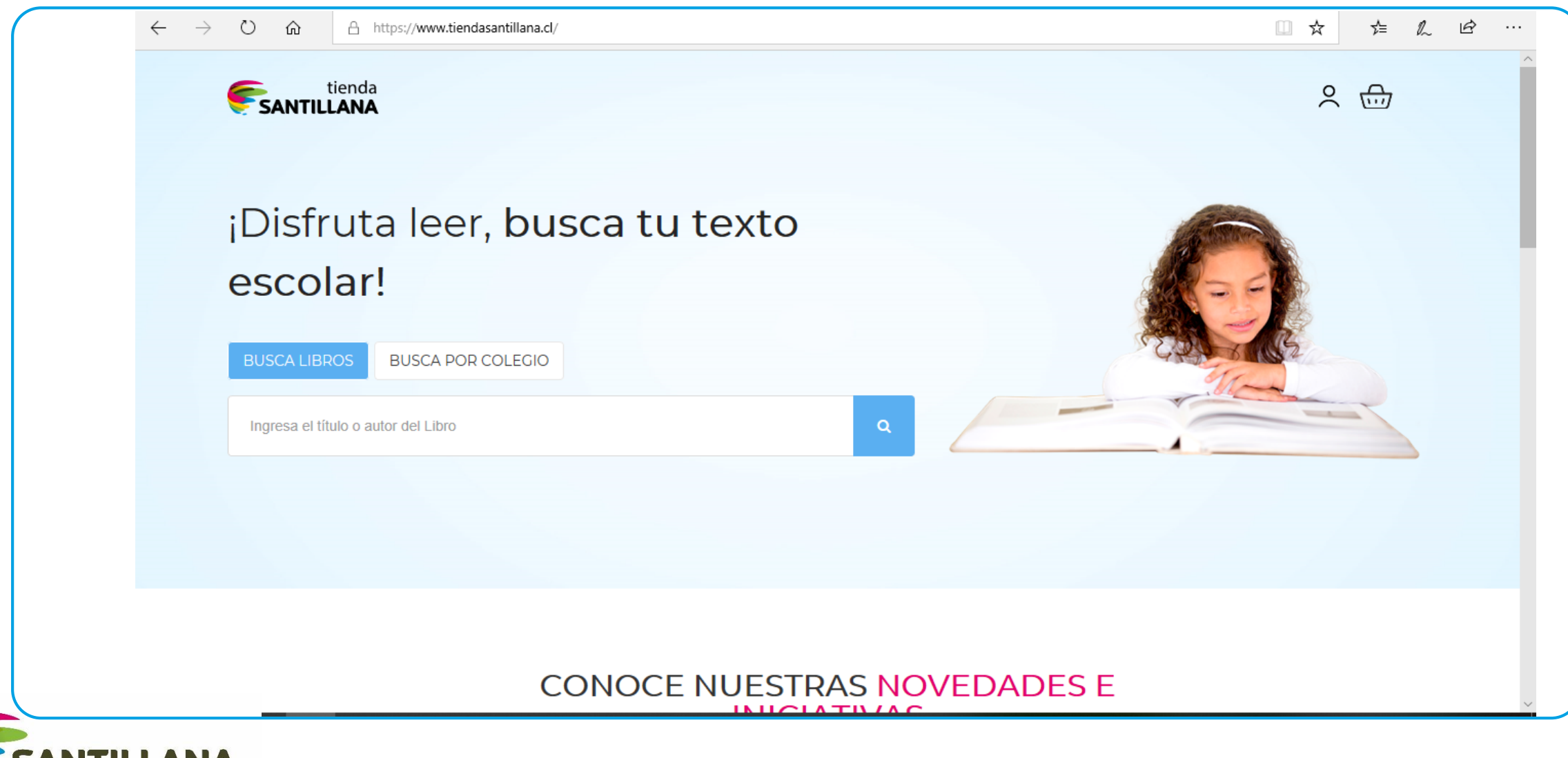

# [www.tiendasantillana.cl](http://www.tiendasantillana.cl/)

- Permite dos tipos de búsqueda para la compra de tus textos escolares:
- a) Busca Libros
- b) Busca por Colegio (Para la compra de toda la lista correspondiente a la editorial)

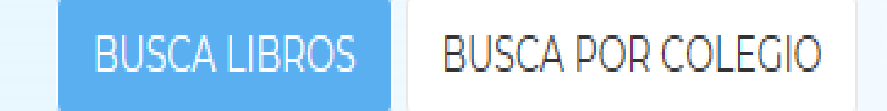

Ingresa el título o autor del Libro

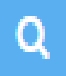

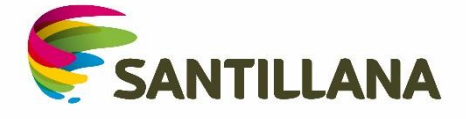

# BUSCA POR LIBRO Tres simples pasos

• Revisa la lista de útiles del colegio y registra las iniciales del texto requerido Ej "Saber Hacer " se desplegará las opciones para seleccionar el texto correcto

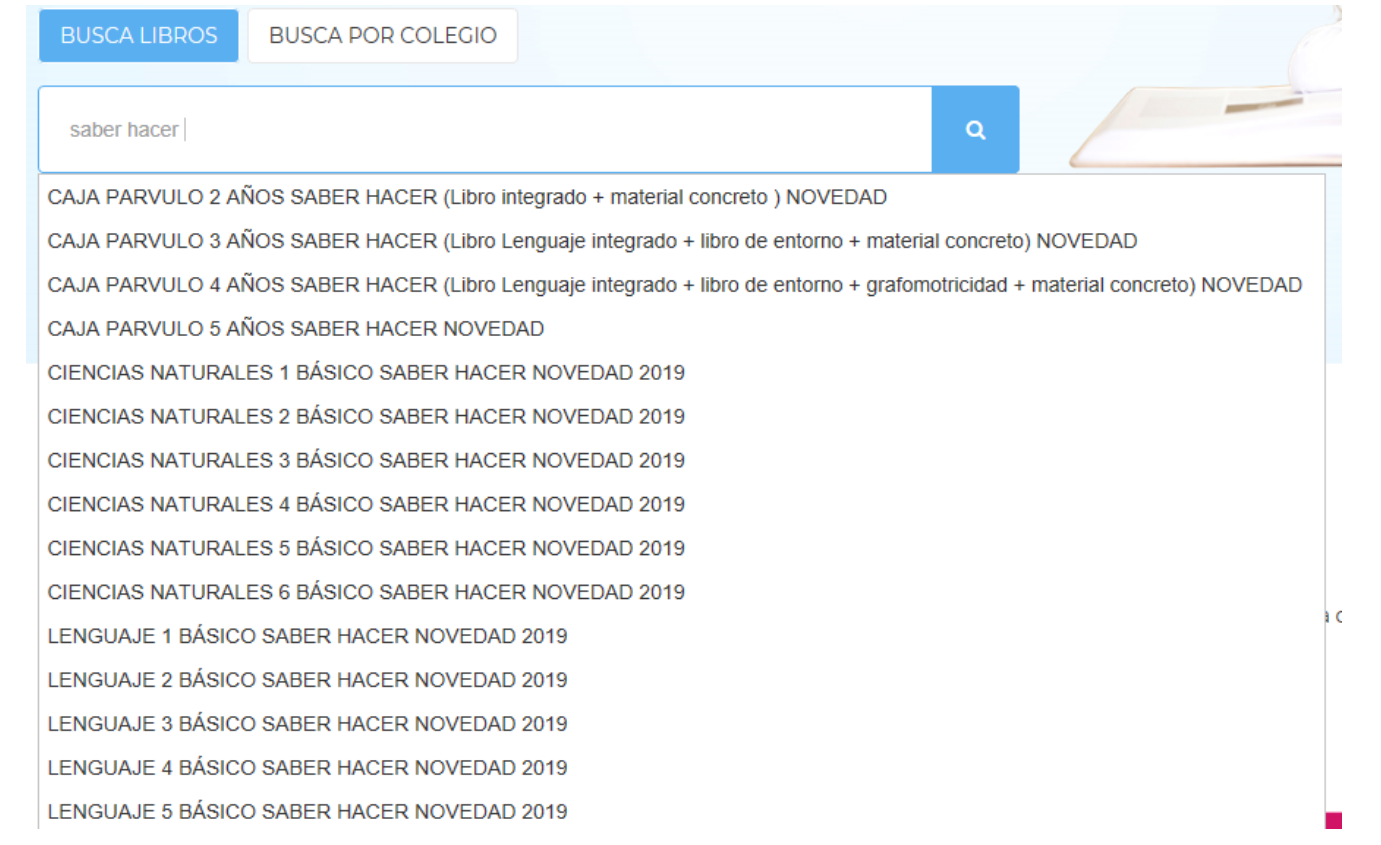

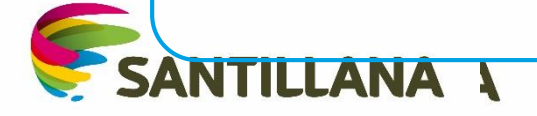

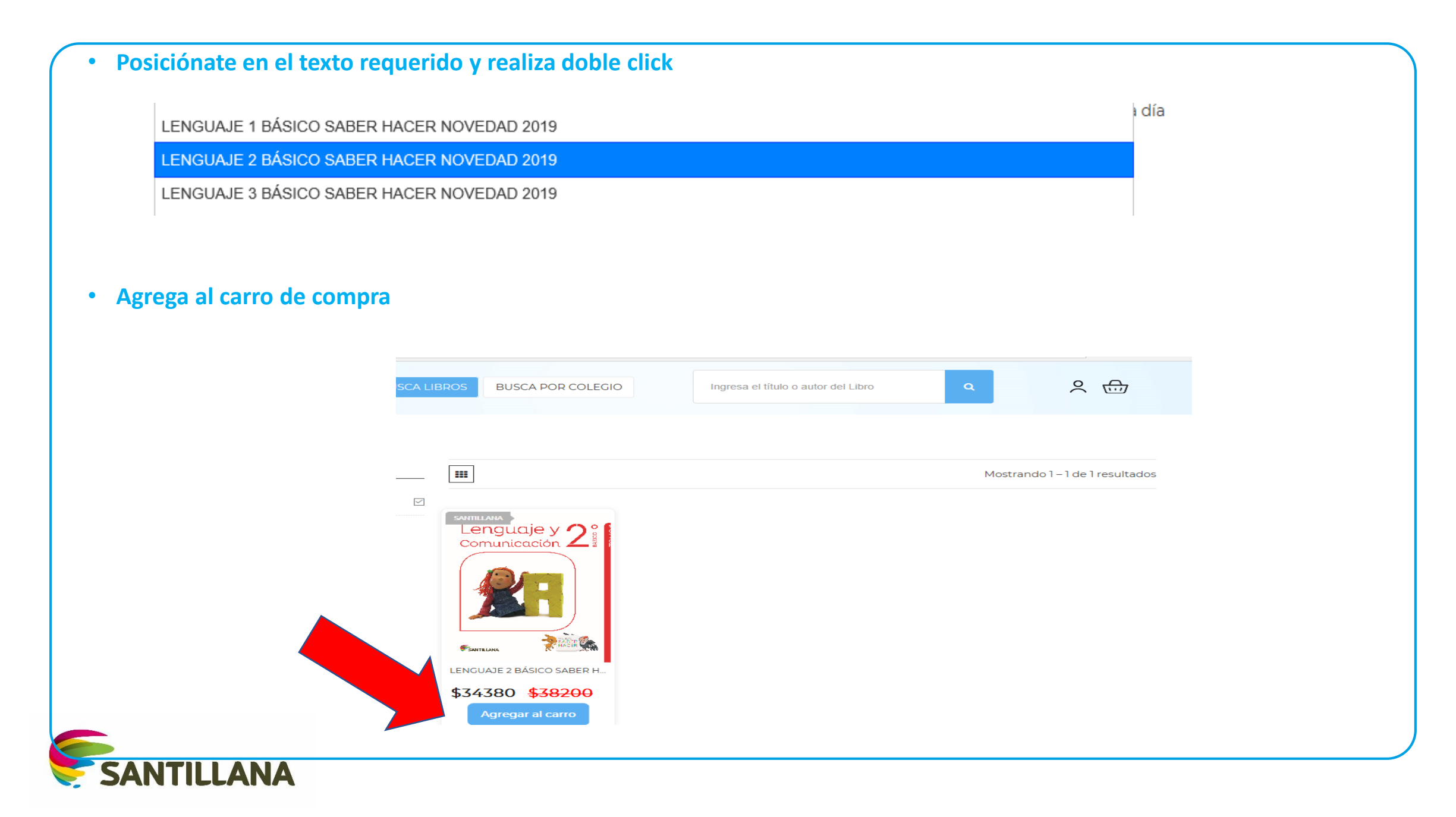

#### AVANZA EN EL CARRO DE COMPRAS

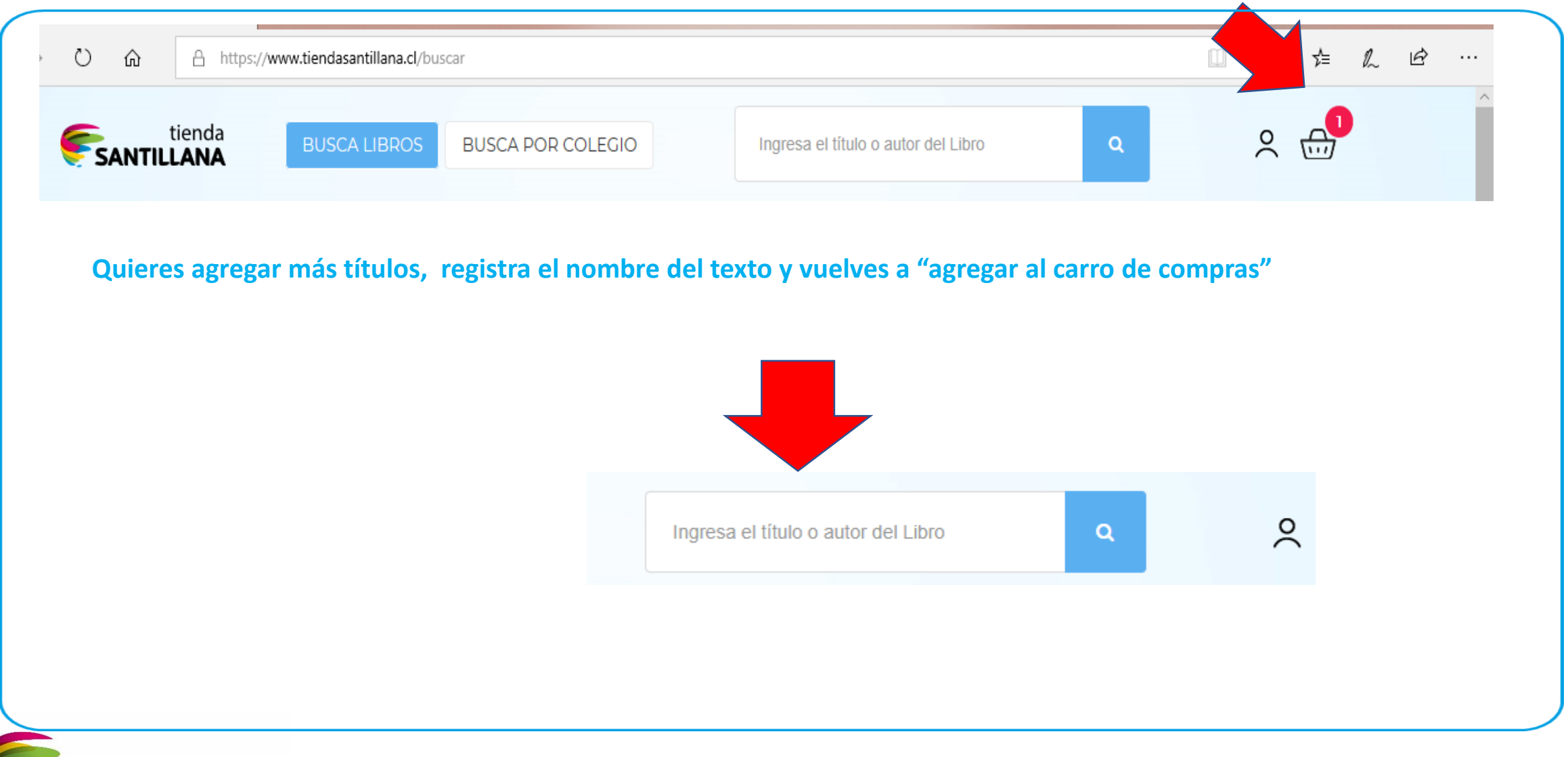

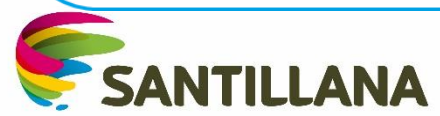

## FINALIZA TU COMPRA REALIZANDO "IR A PAGAR"

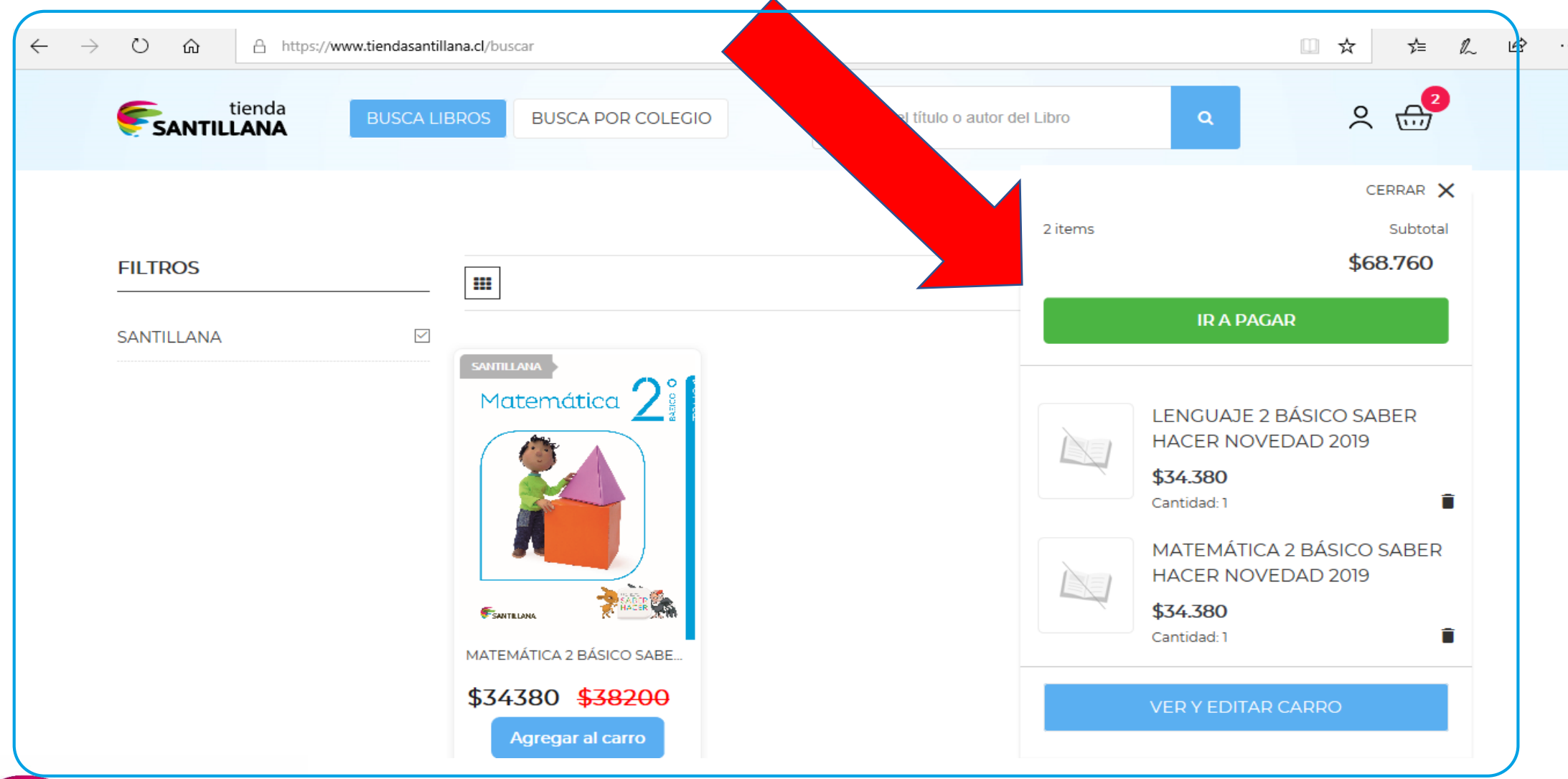

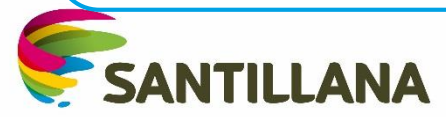

#### REGISTRA TODOS TUS DATOS DE DESPACHO

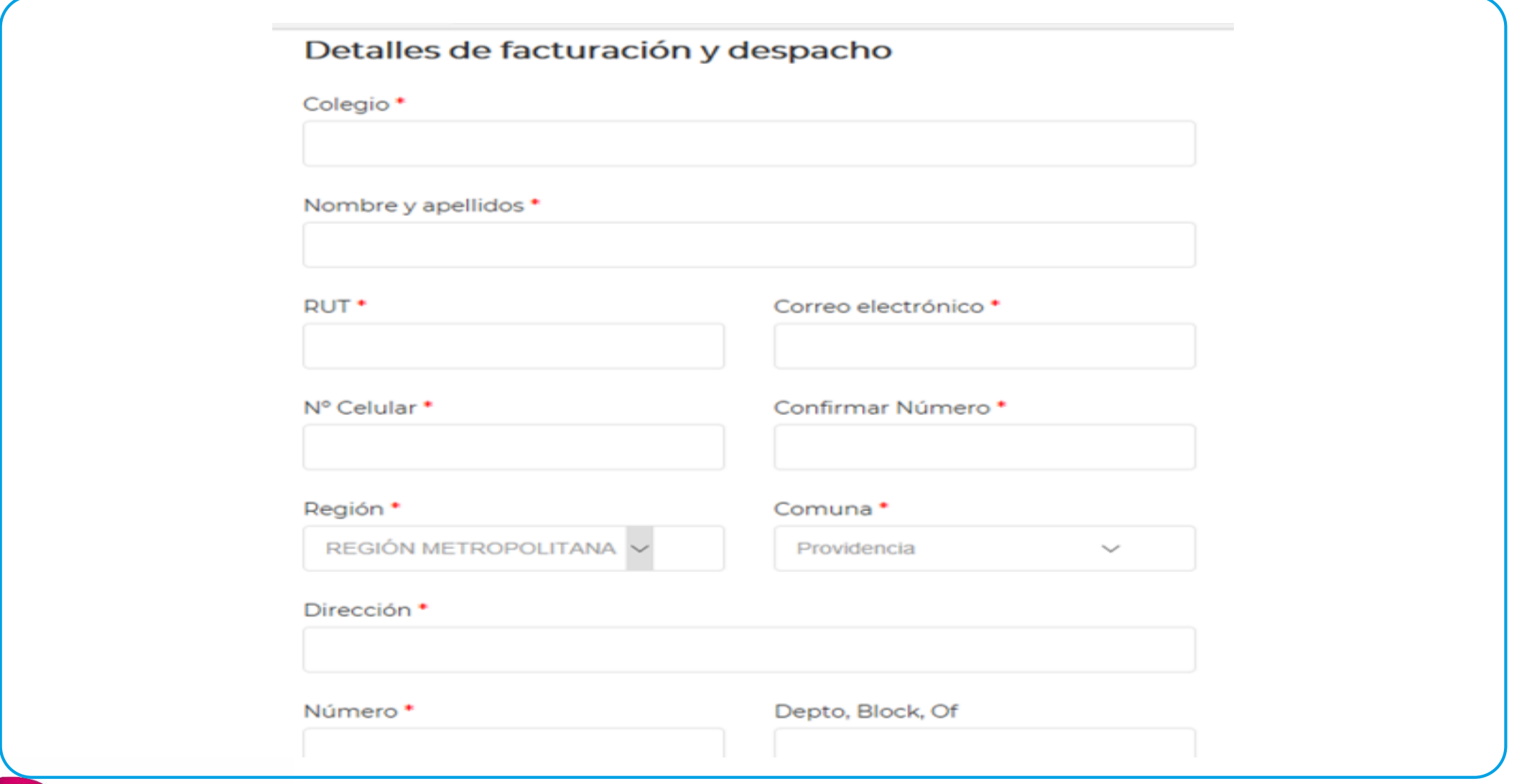

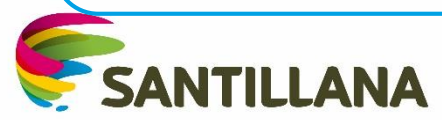

#### TIENES UN CUPÓN DE DESCUENTO ERES AFILIADO O VECINO DE UN CONVENIO VIGENTE INGRESA ANTES DE PAGAR

 $\bullet$  ¿Tienes un cupón de descuento? Haz clic aquí para validar el código

 $\bullet$  ¿Tienes un convenio? Haz clic aquí para validar

 $\Box$  He leído y acepto expresamente la política de devolucion y privacidad correspondiente a www.tiendasantillana.cl, adjunta al pie de esta página.

**PAGAR** 

RECUERDA LEER Y ACEPTAR POLÍTICAS DE PRIVIDAD Y DEVOLUCIÓN

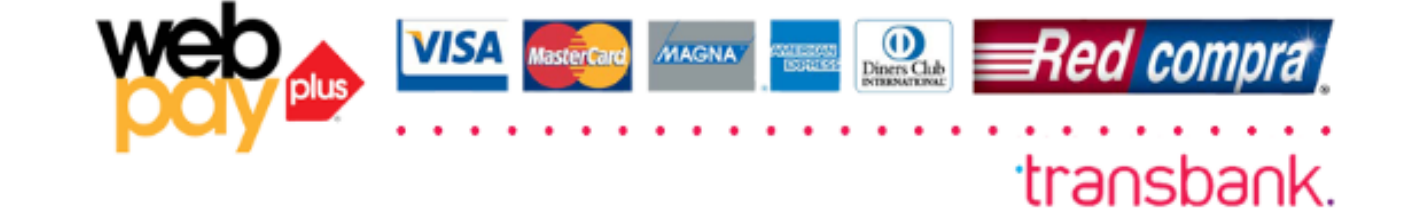

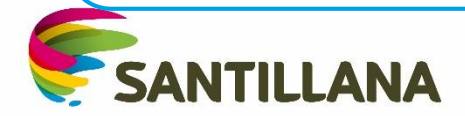

## Gracias por comprar en TiendaSantillana,

Te informamos que la compra que realizaste en nuestro sitio, se encuentra en proceso de validación de datos. Una vez finalizada la validación, tu compra será enviada a la dirección indicada.

Si existiera algún inconveniente o retraso en la validación de datos, te informaremos a través de un email para reprogramar tu despacho.

Para obtener una copia de las condiciones contractuales y políticas de devoluciones, solo debes hacer clic aquí.

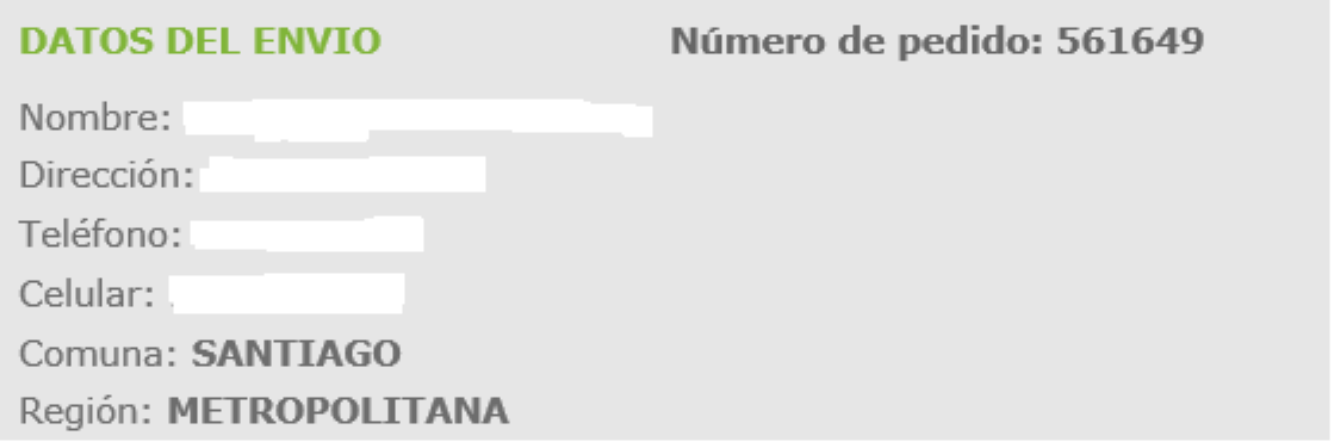

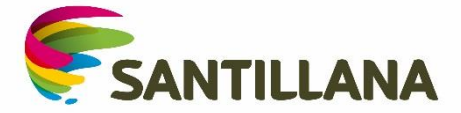